## **SIEMENS**

# 西门子 RS485 中继器使用说明

Siemens RS485 repeater User Guide

**User Guide Edition (2009** 年 **2** 月**)**

摘要 针对 RS485 中继器的拓扑功能进行说明 关键词 Profibus, RS485, 中继器, 隔离 Key Words Profibus, RS485, Repeater, isolation

## 目录

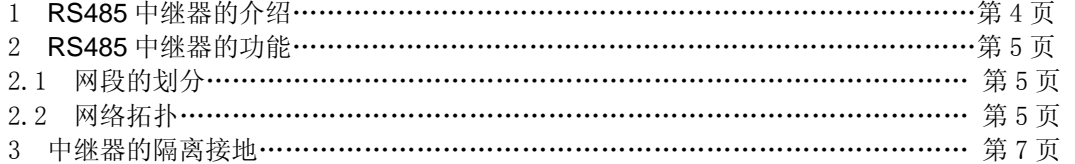

按照 Profibus 的规范,当网络中的硬件设备超过 32 个,或者波特率对应的网络通讯距 离已经超出规定范围时,就应该使用 Profibus RS485 中继器来拓展网络连接。中继器设备使 用起来比较简单,这里仅就使用过程中容易出现问题的地方进行介绍。

## **1 RS485** 中继器的介绍

首先还是介绍一下 RS485 中继器的面板:

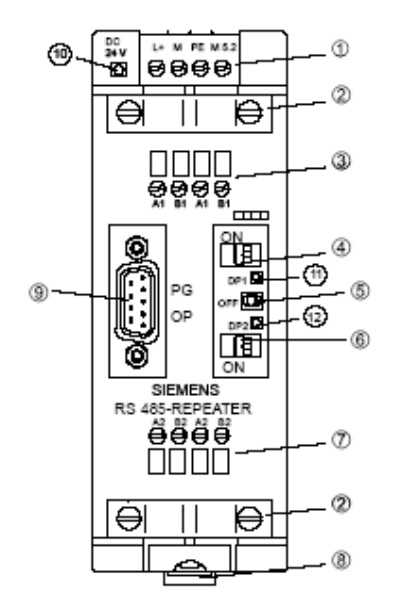

图 1 RS485 中继器

其中:

- 1) RS485 中继器的电源端子。其中"M5.2"是信号线"A、B"的 "信号地";
- 2) 网段 1 和网段 2 的电缆屏蔽层接地;
- 3) 网段 1 的信号线端子;
- 4) 网段 1 的终端电阻设置;
- 5) 网络开关,用于接通和断开网段 1、2;
- 6) 网段 2 的终端电阻设置;
- 7) 网段 2 的信号线端子;
- 8) 背板安装弹簧片;
- 9) 用于 PG/OP 连接到网段 1 的接口;
- 10) LED 24V 电源指示灯;
- 11) 网段 1 的工作指示 LED;
- 12) 网段 2 的工作指示 LED;

注意:**M5.2** 用于信号电压测量时做为参考地,一般不接线。

#### **2 RS485** 中继器的功能

#### **2.1** 网段的划分

RS485 中继器上下分为两个网段,其中 **A1/B1** 和 **A1' / B1 '** 是网段 **1** 的一个 **Profibus** 接口,**A2/B2** 和 **A2' / B2 '** 是网段 **2** 的一个 **Profibus** 接口,PG/OP 接口属于网段 1;信号 再生是在网段 1 和网段 2 之间实现的,同一网段内信号不能再生;两个网段之间是物理隔离 的,因而 RS485 中继器除了扩展网段外,还有一个作用就是可以进行网络隔离。

## **2.2** 网络拓扑

A1/B1 和 A1' / B1 '其实是一个 Profibus 接口的进口/出口的接线端子, 就像 Profibus 接 头的进口/出口一样,因而也涉及到终端电阻的设置问题,这也往往是在使用过程中容易出现 错误的地方,这里做个详细的说明:

## 1) 中继器做为终端设备的网络拓展

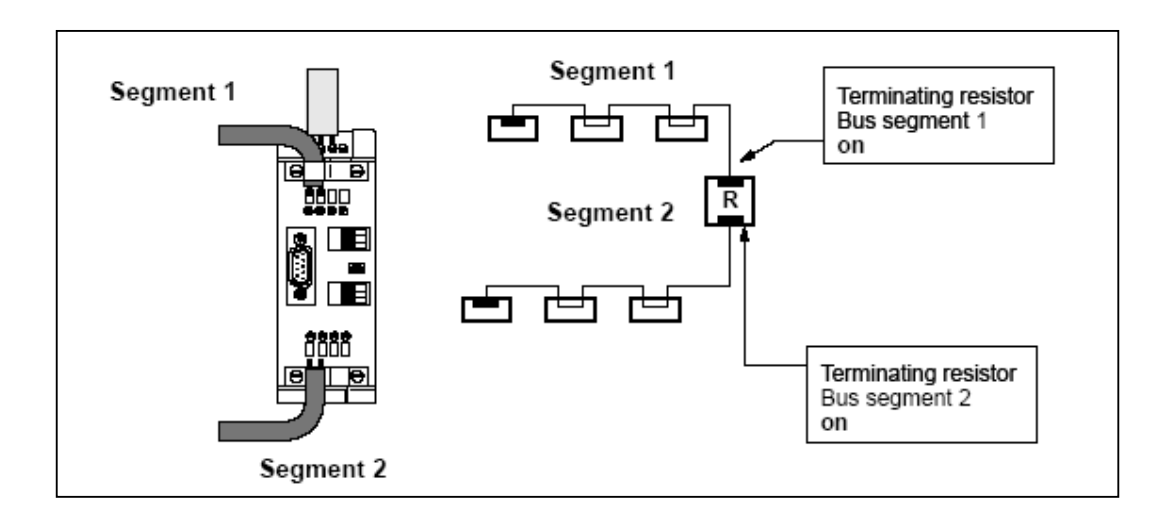

图 2 中继器的网络扩展连接

## **SIEMENS**

在这个网络拓扑中,中继器连接了网段 1 和网段 2,由于中继器内部是隔离的,因而做 为网段 1 来讲, 中继器就是该网段的一个终端设备, 因而在网段 1 中, 应该将 Profibus 网线 接在 A1/B1 上, 同时网段 1 的终端电阻设置为"On"; 而网段 2 与网段 1 类似, 也需要将 电缆连接在 A2/B2 上,同时终端电阻设置为"On"。

由于在一个 RS485 物理网段中,只能够连接 32 个物理设备,但 RS485 中继器本身也 是一个特殊的 DP 从站设备, 在网段 1 和网段 2 中,都分别占用一个物理位置(但不用分配 站号), 因而实际在这两个网段中都只能再连接 31 个 DP 主站/从站设备。

这些都是物理连接上的限制, 在 STEP7 组态中, 网段 1 和网段 2 都属于同一个逻辑网 络。整个网络上从站的连接个数取决于 DP 主站的连接个数(包括 RS485 中继器、OLM 等 设备)。

中继器扩展的距离,假设 1.5M bps 的波特率时,通讯距离为 200 米, 则网段 1 从最远 站到中继器网段 1 之间的距离为 200 米,而从中继器的网段 2 到最远站还可以再扩展 200 米,这样整个网络的距离为 400 米。

2) 中继器的一个网段做为中间设备的网络拓展

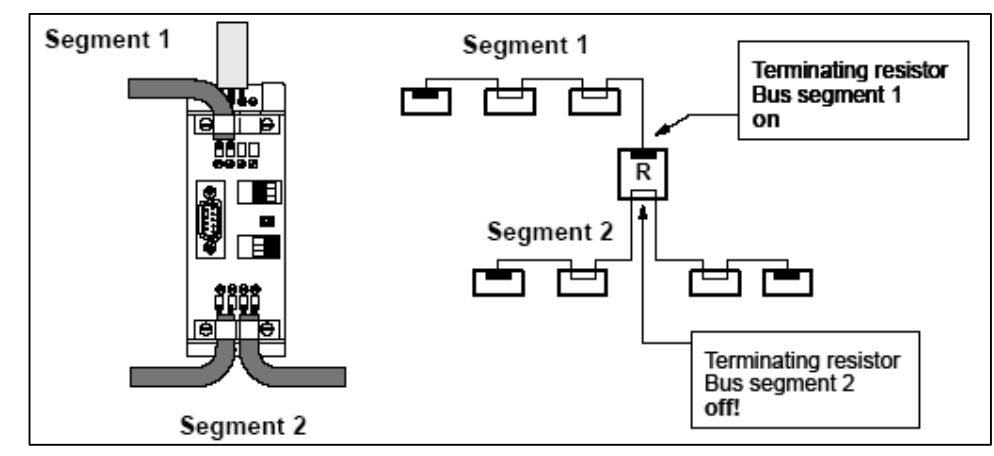

图 3 中继器的一个网段做为中间设备的网络拓展

该网络拓扑中, 网段 1 仍然时正常的连接, 但网段 2 不是网络终端设备了, 而是网络中 间的一个设备,此时终端电阻应当设置在"Off",而网段 2 上的两个终端设备应分别设置终 端电阻。

在这种网络拓扑中,网段 1 的连接方式和距离和上一种方式相同,但网段 2 的扩展距离 是从网段 2 的左、右两个终端站点之间的距离(1.5M bps 时 200 米)。

3) 中继器在的两个网段内都做为中间设备的网络拓展

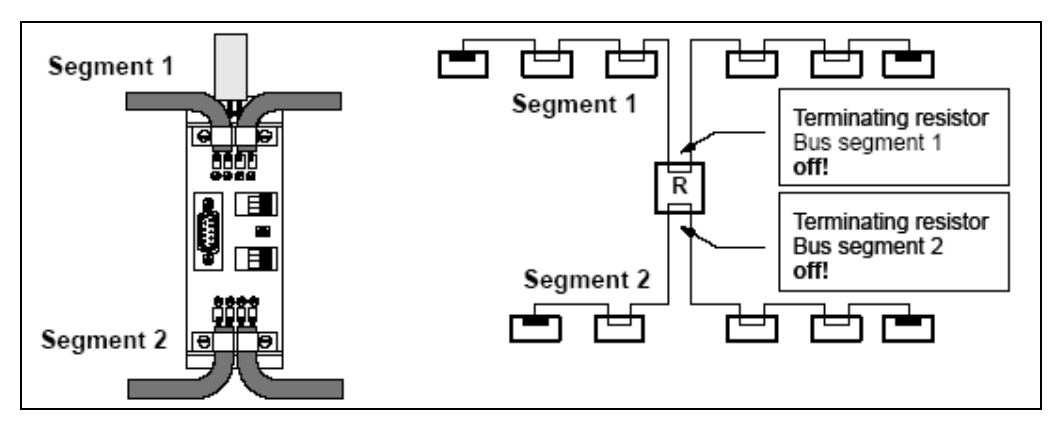

图 4 中继器在的两个网段内都做为中间设备的网络拓展

此时,网段 1 和网段 2 都按照上一种拓扑中网段 2 的方式进行连接和拓展。即终端电阻 为"Off", 网段 1 的总长度为 200 米(1.5M bps), 网段 2 的总长度也为 200 米(1.5M bps)。两个网段之间是电气隔离的。

当网络中的终端站出现断电情况时,终端电阻也因无法得到电源而丢失(其实是电阻值 发生变化),这将导致信号中断或者出现乱码,从而影响到另外一个网段甚至整个网络的通 讯质量,因而建议可以将两个网段断开,这样可以避免网段之间的相互干扰。

#### **3** 中继器的隔离接地

由于网段之间是隔离的,因而如果 断开 PE 端时,可以将两个网段分别按照接地和不接 地的两个网段进行连接操作。

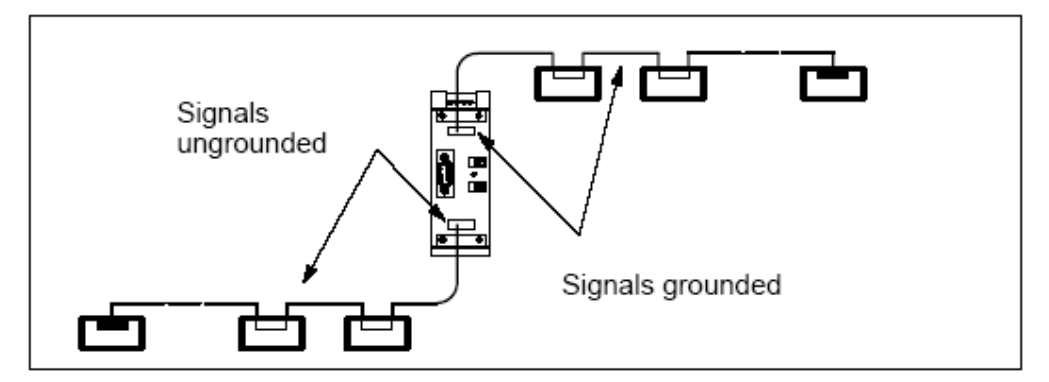

图 5 中继器的接地和隔离

## 关于 **RS485** 中继器的其它信息,请参考以下链接:

http://support.automation.siemens.com/CN/llisapi.dll?func=cslib.csinfo&lang=en&siteid=csius&a ktprim=0&extranet=standard&viewreg=CN&objid=10805963&treeLang=en

## 附录-推荐网址

## 自动化系统

西门子(中国)有限公司 工业自动化与驱动技术集团 客户服务与支持中心 网站首页:www.4008104288.com.cn 自动化系统 下载中心: http://www.ad.siemens.com.cn/download/DocList.aspx?TypeId=0&CatFirst=1 自动化系统 全球技术资源: http://support.automation.siemens.com/CN/view/zh/10805045/130000 "找答案"自动化系统版区: http://www.ad.siemens.com.cn/service/answer/category.asp?cid=1027

#### 通信**/**网络

西门子(中国)有限公司 工业自动化与驱动技术集团 客户服务与支持中心 网站首页:www.4008104288.com.cn 通信/网络 下载中心: http://www.ad.siemens.com.cn/download/DocList.aspx?TypeId=0&CatFirst=12 通信/网络 全球技术资源: http://support.automation.siemens.com/CN/view/zh/10805868/130000 "找答案"Net 版区: http://www.ad.siemens.com.cn/service/answer/category.asp?cid=1031

## 注意事项

应用示例与所示电路、设备及任何可能结果没有必然联系,并不完全相关。应用示例不表示 客户的具体解决方案。它们仅对典型应用提供支持。用户负责确保所述产品的正确使用。这 些应用示例不能免除用户在确保安全、专业使用、安装、操作和维护设备方面的责任。当使 用这些应用示例时,应意识到西门子不对在所述责任条款范围之外的任何损坏/索赔承担责 任。我们保留随时修改这些应用示例的权利,恕不另行通知。如果这些应用示例与其它西门 子出版物(例如,目录)给出的建议不同,则以其它文档的内容为准。

## 声明

我们已核对过本手册的内容与所描述的硬件和软件相符。由于差错难以完全避免,我们不能 保证完全一致。我们会经常对手册中的数据进行检查,并在后续的版本中进行必要的更正。 欢迎您提出宝贵意见。

#### 版权© 西门子(中国)有限公司 2001-2008 版权保留

复制、传播或者使用该文件或文件内容必须经过权利人书面明确同意。侵权者将承担权利人 的全部损失。权利人保留一切权利,包括复制、发行,以及改编、汇编的权利。

西门子(中国)有限公司